# **Range-based for loop**

Stefan Kislinskiy

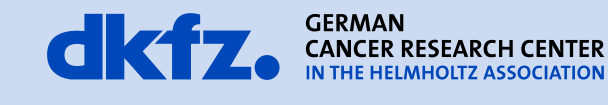

50 Years - Research for A Life Without Cancer

 $\bullet$   $\bullet$ 

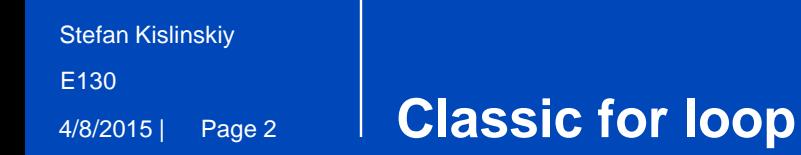

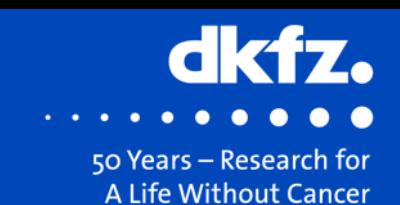

#### typedef

```
 std::list<mitk::FileWriterWithInformation::Pointer>
 FileWriterList;
```

```
for (mitk::CoreObjectFactory::FileWriterList::const_iterator it = 
        writers.begin(); it != writers.end(); it++)
{
  // ...
}
```
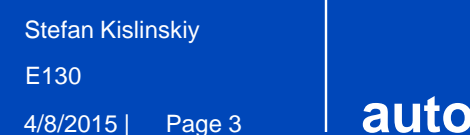

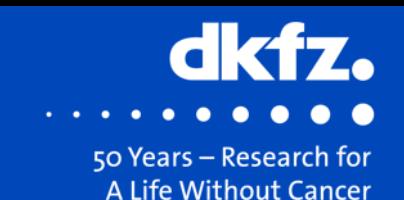

```
// Caution: non-const iterators
for (auto it = writers.begin(); it != writers.end(); it++)
{
 // ...
}
// Keep const interators
for (auto it = writers.cbegin(); it != writers.cend(); it++)
{
  // Still a few flaws left:
 // cend() is called in each and every iteration
 // post-increment operator used >:-(
}
for (auto it = cbegin(writers); it != cend(writers); it++)
{
 // ...
}
```
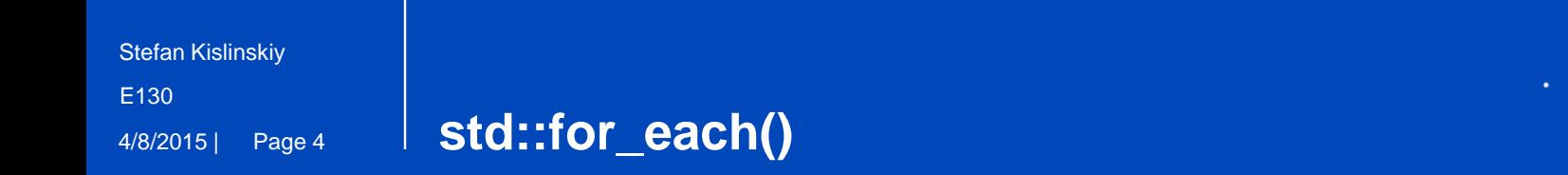

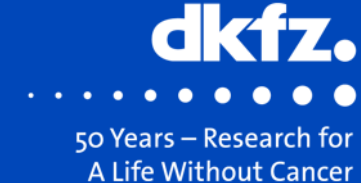

### #include <algorithm>

```
static void DoSomething(mitk::FileWriterWithInformation::Pointer ptr)
{
// ...
}
```
std::for\_each(cbegin(writers), cend(writers), DoSomething);

// Need to keep state between iterations? – Use functor instead.

```
Stefan Kislinskiy
E130
```
4/8/2015 | Page 5

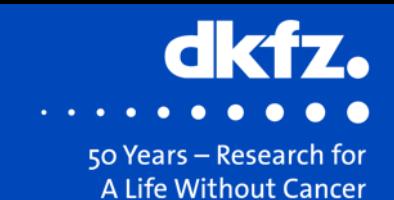

### #include <algorithm>

```
std::for_each(cbegin(writers), cend(writers),
   [](mitk::FileWriterWithInformation::Pointer ptr) {
    \frac{1}{2}...
});
std::for_each(cbegin(writers), cend(writers),
   [](decltype(*cbegin(writers)) ptr) {
     // ...
});
```
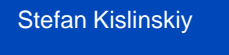

4/8/2015 | Page 6 E130

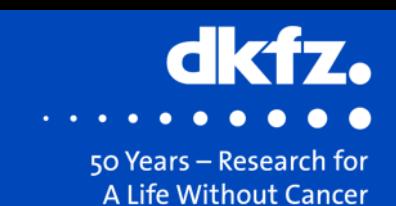

#### typedef

```
 std::list<mitk::FileWriterWithInformation::Pointer>
 FileWriterList;
```

```
for (mitk::CoreObjectFactory::FileWriterList::const_iterator it = 
        writers.begin(); it != writers.end(); it++)
{
 // ...
}
```
# **vs.**

```
for (auto it : writers)
{
 // ...
}
```
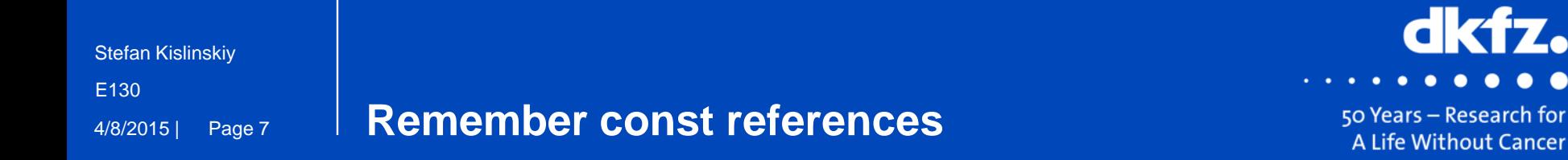

}

```
for (auto it : writers)
{
  // access by value okay as values are pointers here
}
std::vector<std::string> strings;
for (const auto& string : strings)
{
  // access by const ref as we don't want to unnecessarily copy stuff
```
# **Thank you for your attention!**

### **Further information on www.dkfz.de**

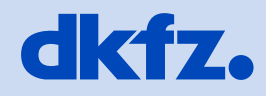

**GERMAN<br>CANCER RESEARCH CENTER<br>IN THE HELMHOLTZ ASSOCIATION** 

50 Years - Research for A Life Without Cancer

 $\overline{a}$